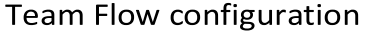

 $\lfloor$ 

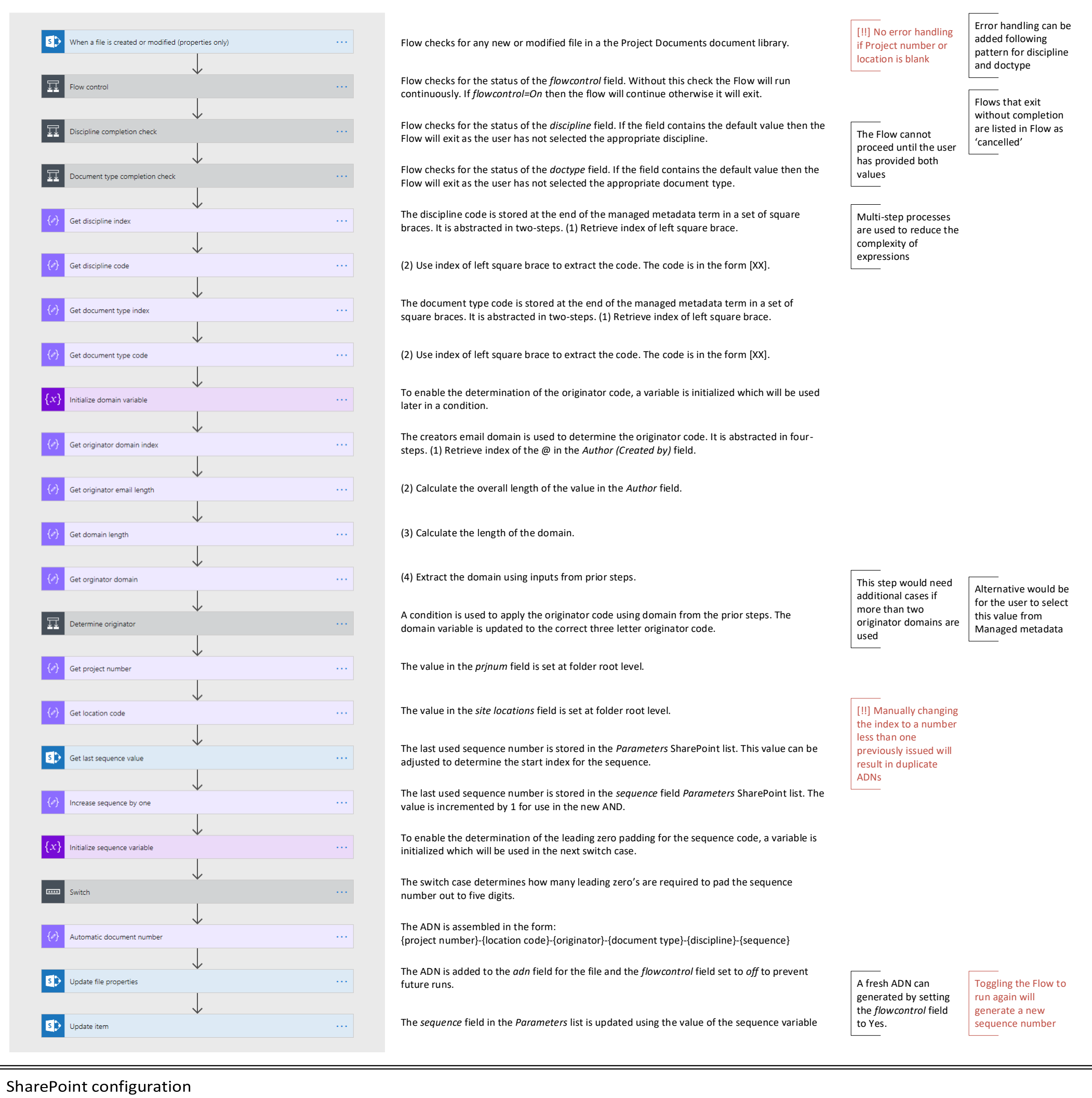

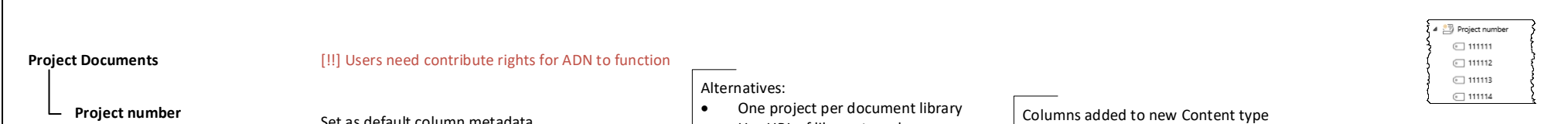

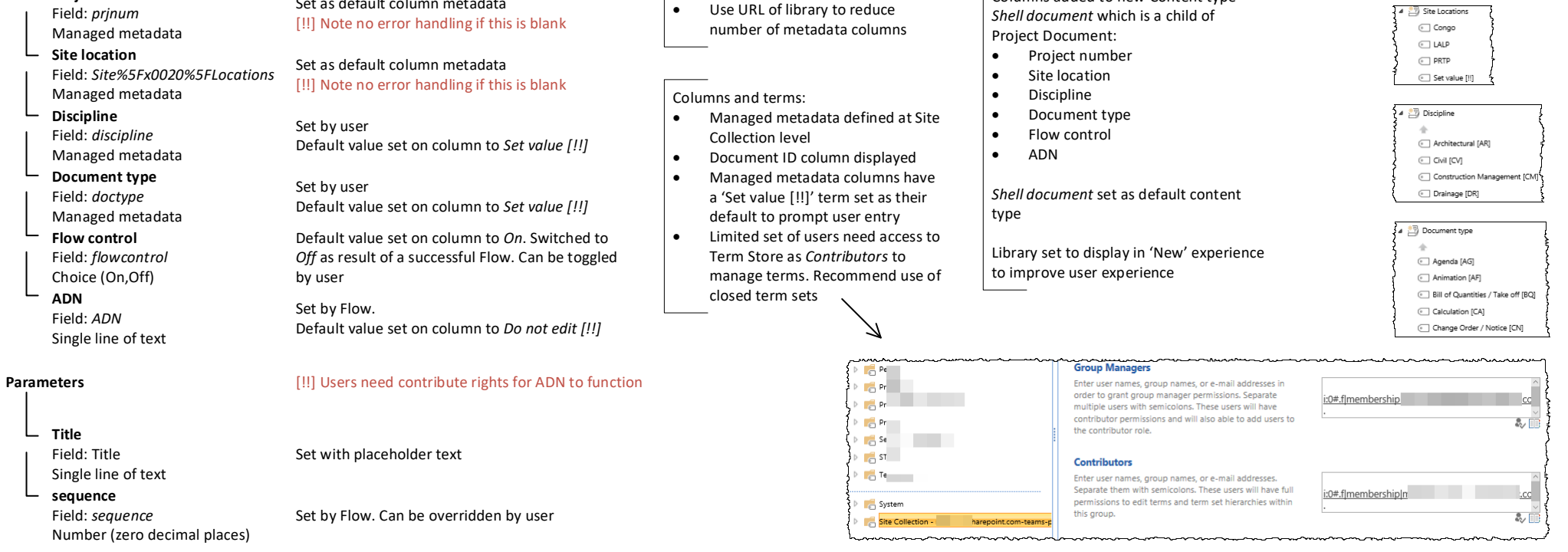